Министерство сельского хозяйства Российской Федерации Департамент научно-технологической политики и образования

# **Новочеркасский инженерно-мелиоративный институт им. А.К. Кортунова филиал ФГБОУ ВО Донской ГАУ**

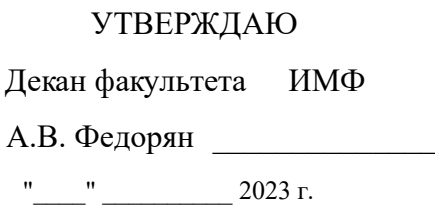

# **РАБОЧАЯ ПРОГРАММА**

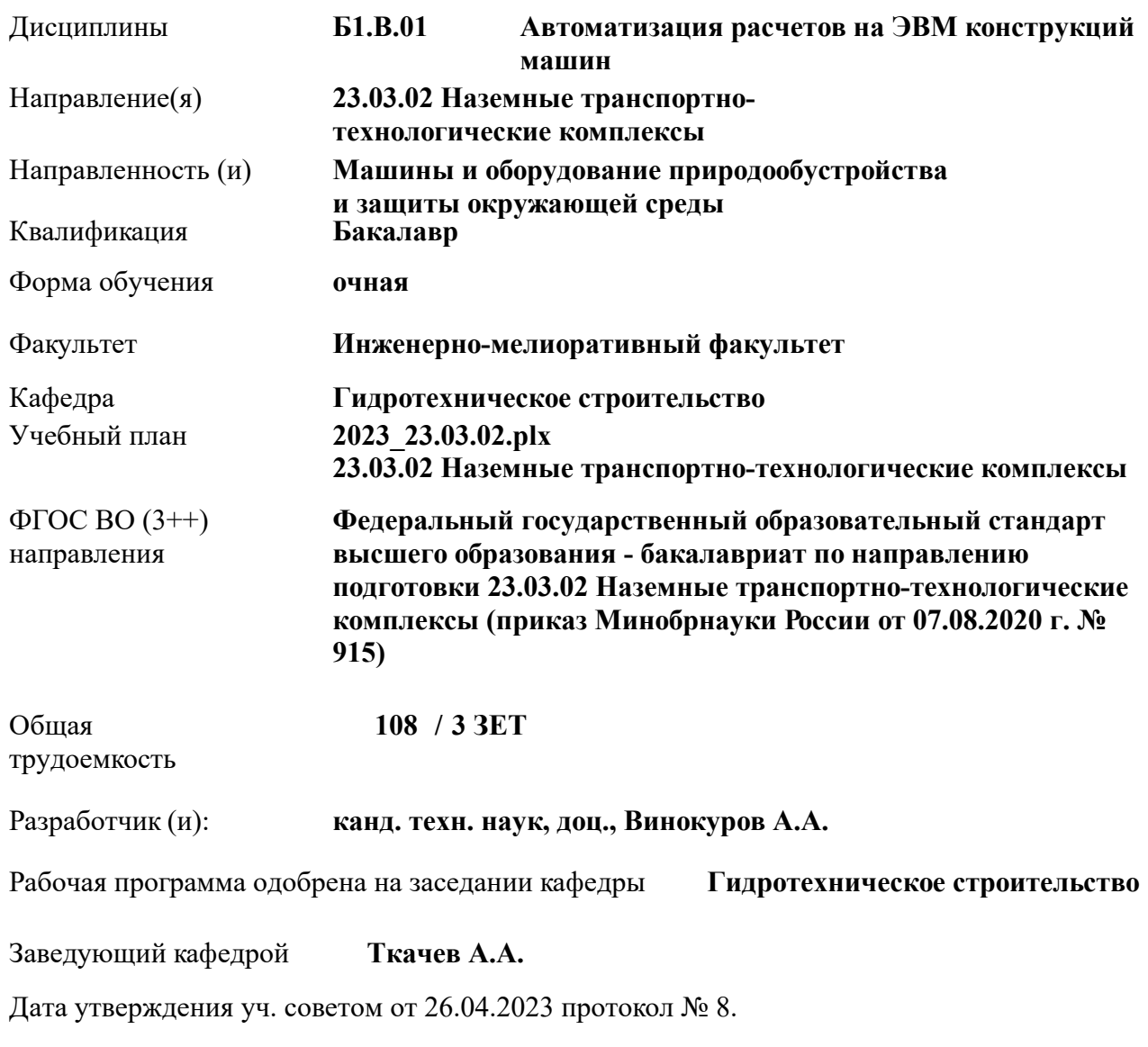

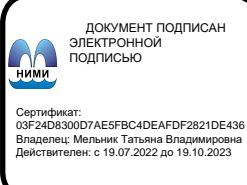

#### **1. ОБЪЕМ ДИСЦИПЛИНЫ В ЗАЧЕТНЫХ ЕДИНИЦАХ С УКАЗАНИЕМ КОЛИЧЕСТВА АКАДЕМИЧЕСКИХ ЧАСОВ, ВЫДЕЛЕННЫХ НА КОНТАКТНУЮ РАБОТУ ОБУЧАЮЩИХСЯ С ПРЕПОДАВАТЕЛЕМ И НА САМОСТОЯТЕЛЬНУЮ РАБОТУ**

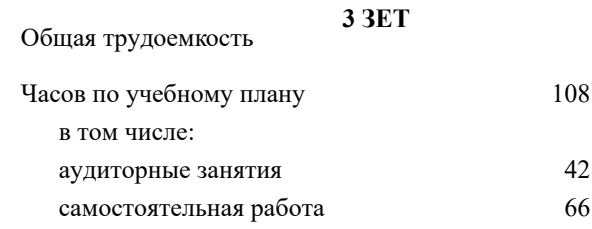

#### **Распределение часов дисциплины по семестрам**

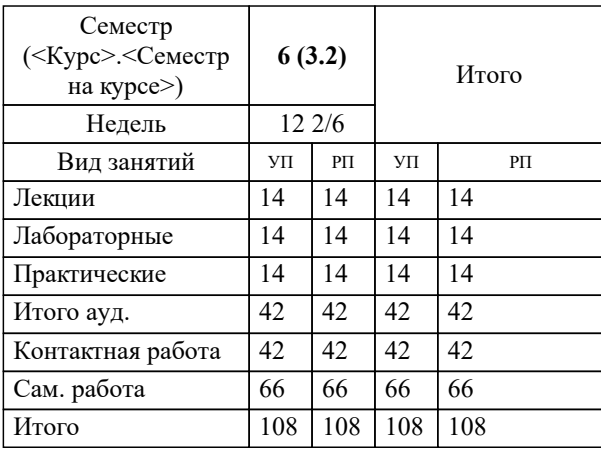

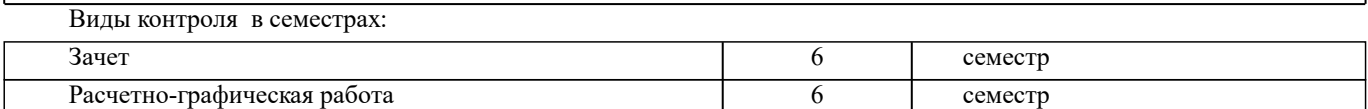

#### **2. ЦЕЛИ ОСВОЕНИЯ ДИСЦИПЛИНЫ (МОДУЛЯ)**

2.1 Ознакомить обучающихся с основами использования численных методов расчёта конструкций машин, реализуемых на ПК с элементами оптимального проектирования, оценке полученных результатов с точки зрения прочности, надежности и экономичности.

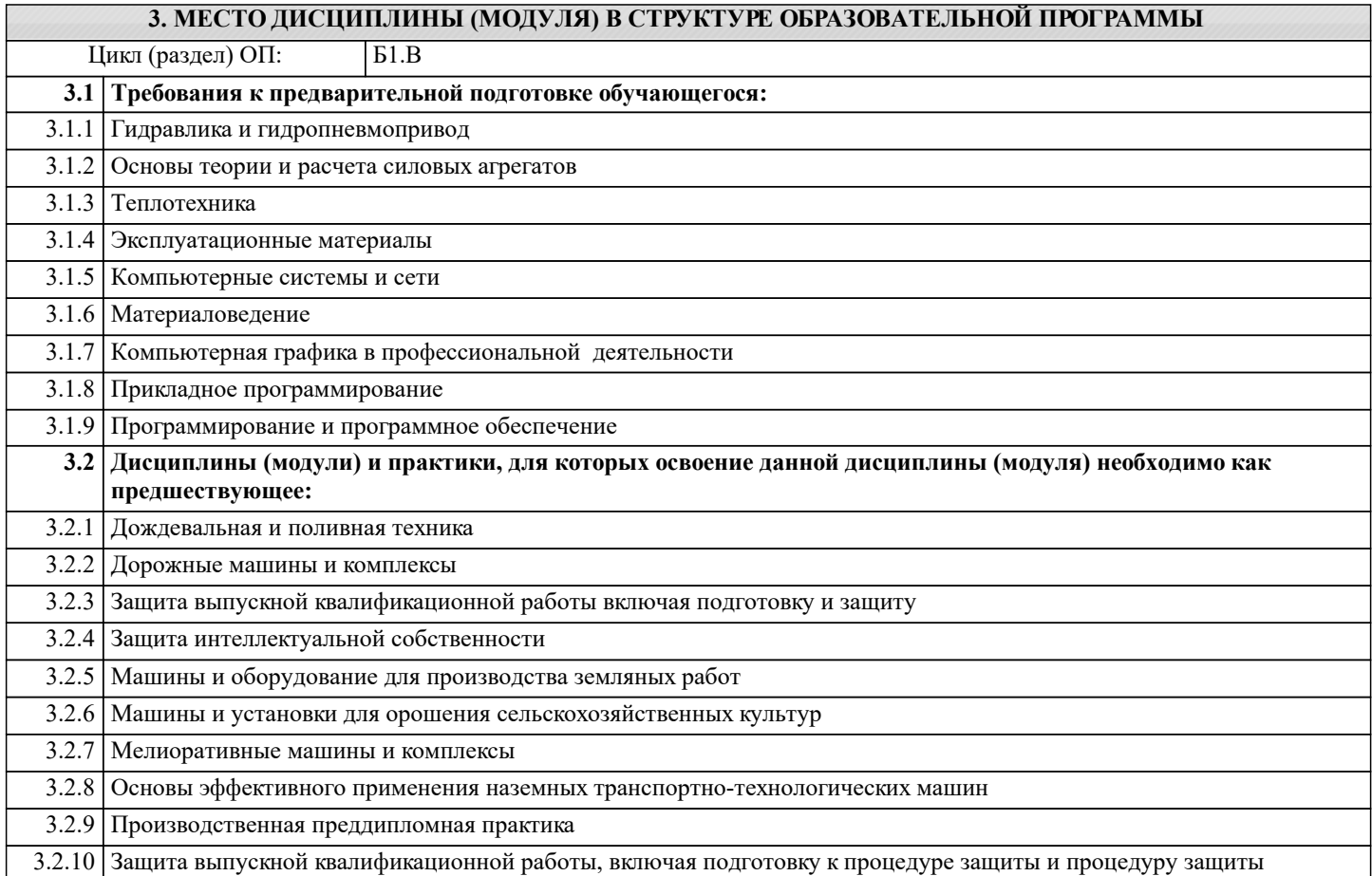

#### **4. КОМПЕТЕНЦИИ ОБУЧАЮЩЕГОСЯ, ФОРМИРУЕМЫЕ В РЕЗУЛЬТАТЕ ОСВОЕНИЯ ДИСЦИПЛИНЫ (МОДУЛЯ)**

**ПК-1 : Проведения работ по обработке и анализу научно-технической информации и результатов исследований**

ПК-1.3 : Сбор, обработка, анализ и обобщение результатов экспериментов и исследований в соответствующей области знаний

**ПК-5 : Владеть инновационными методами для решения задач проектирования наземных транспортнотехнологических средств в профессиональной сфере деятельности**

ПК-5.2 : Способен использовать стандартные программные средства при проектировании технических средств прироодообустройства и защиты в чрезвычайных ситуациях

**ПК-6 : Владеть навыками расчета и конструирования деталей и узлов машин.**

ПК-6.1 : Способен участвовать в проектировании НТТМ и их технологического оборудования

ПК-6.3 : Обладает техникой и технологиями проведения проектирования НТТМ

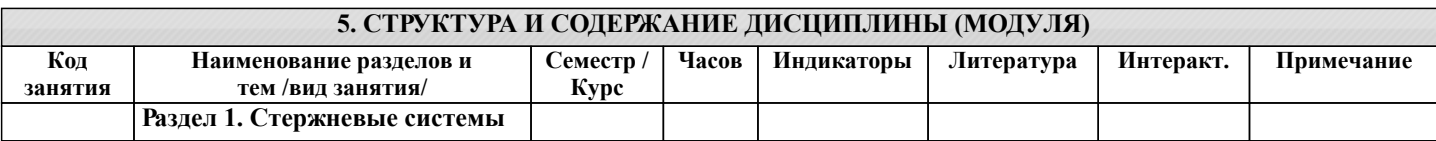

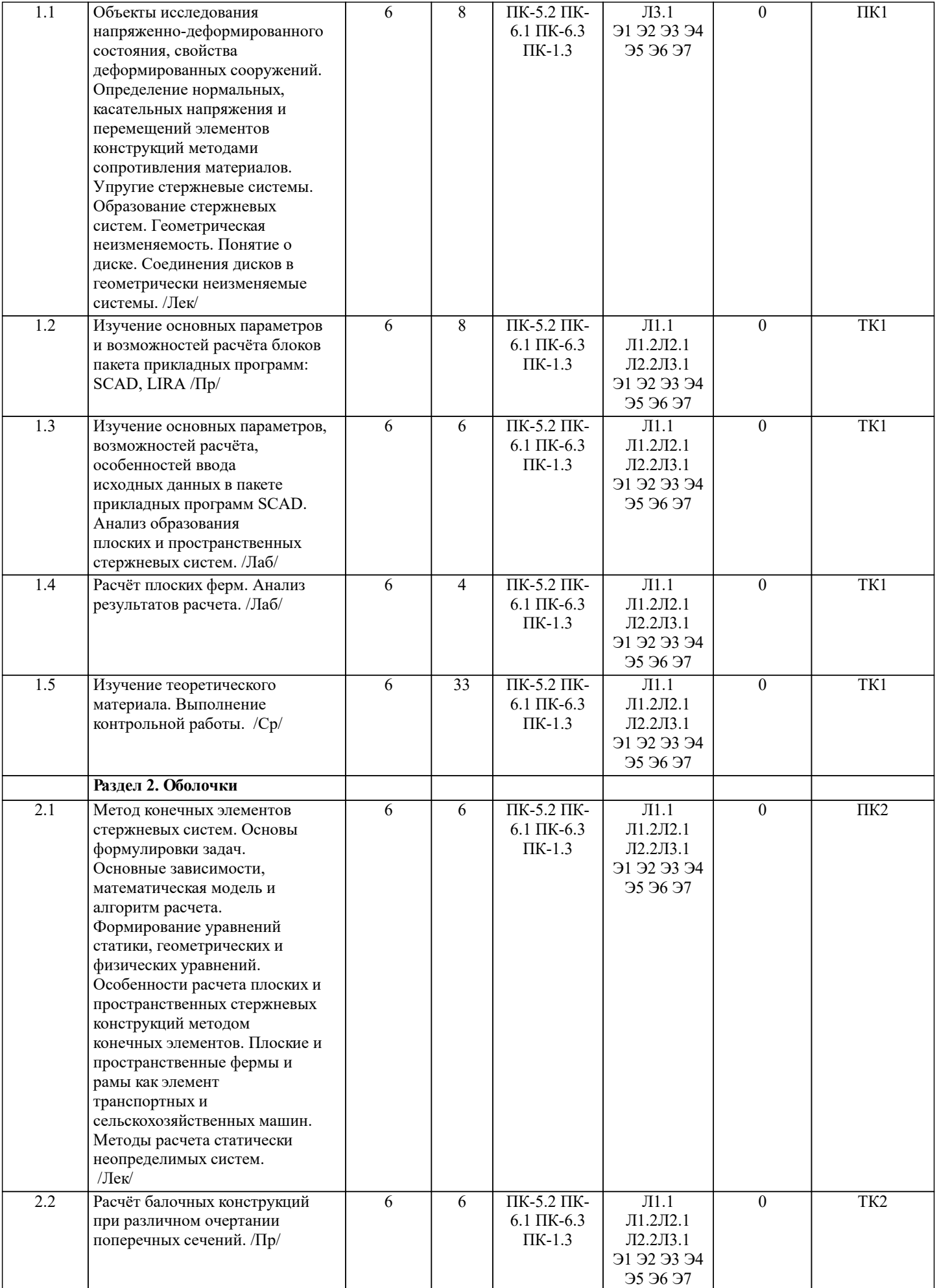

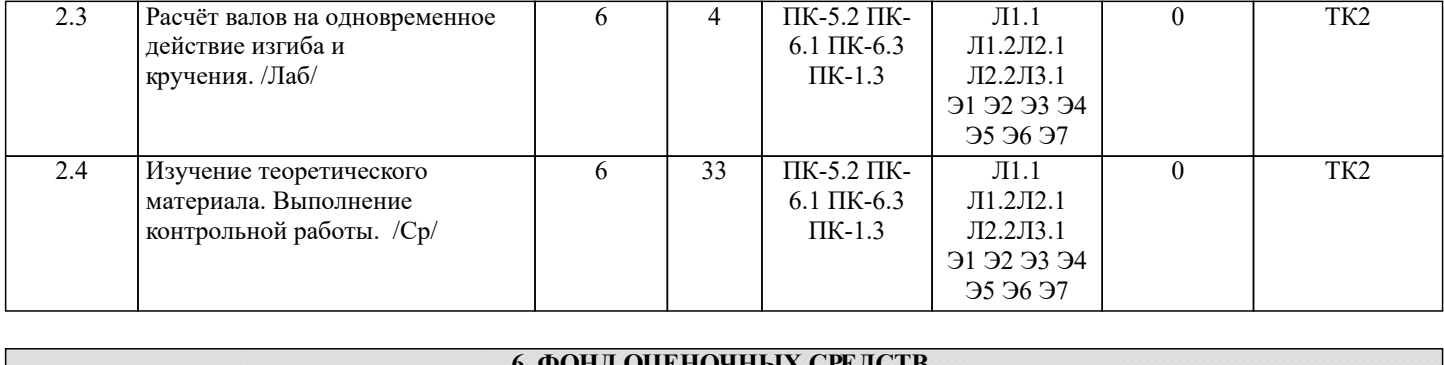

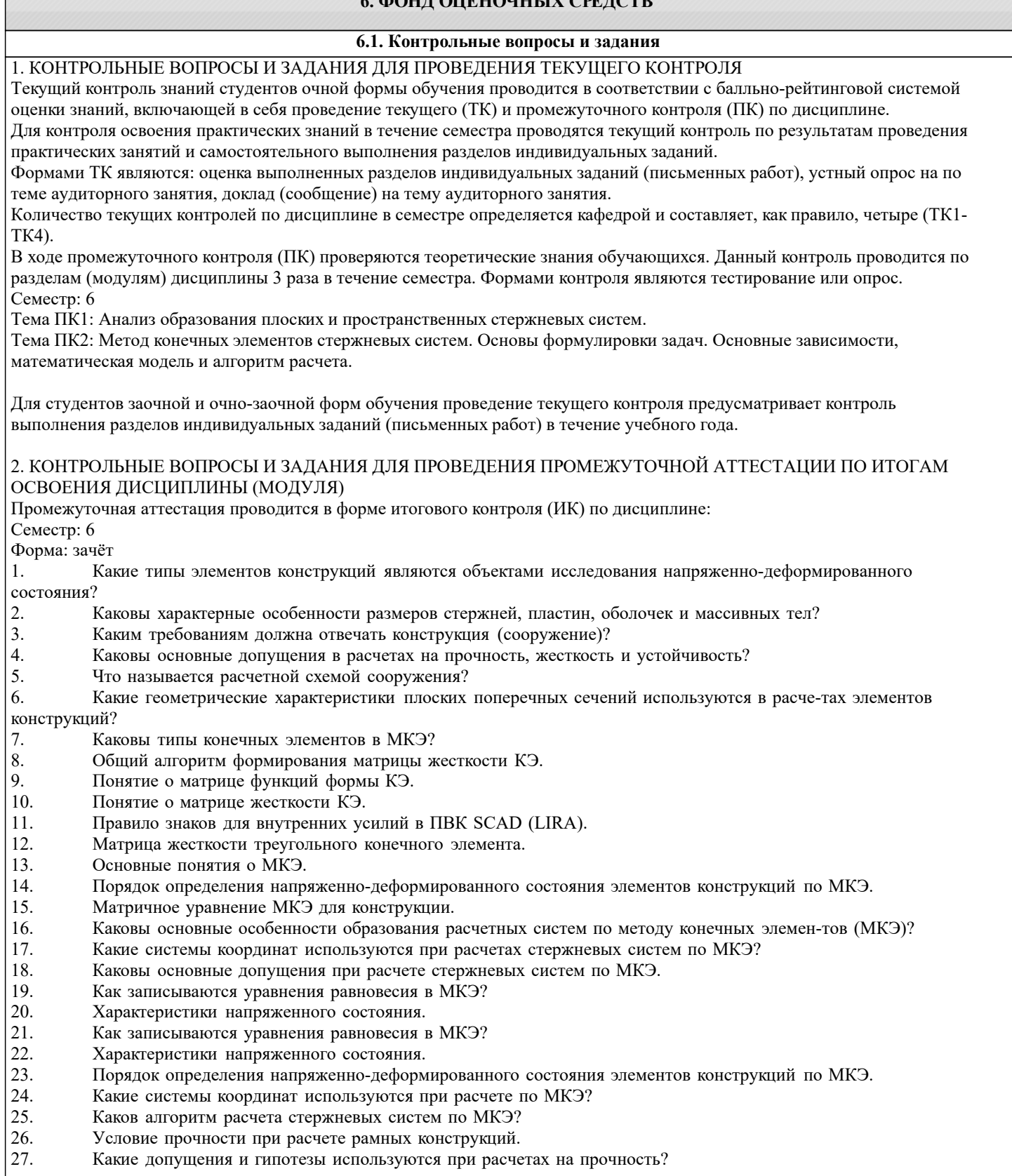

- 28. Описание документов (массивов) в исходных данных (LIRA).
- 29. Признак геометрической неизменяемости стержневых систем?
- 30. Описание документов (массивов) в исходных данных (LIRA).
- 31. Какие геометрические характеристики плоских поперечных сечений используются в расче-тах элементов конструкций?
- 32. Каковы типы конечных элементов в МКЭ?
- 33. Структура документа «Типы нагрузок» в исходных данных МКЭ?
- 34. Структура документа «Связи» в исходных данных ПВК SCAD?
- 35. Правило знаков для внешней нагрузки в ПВК SCAD (LIRA)?
- 36. Структура документа «Координаты» в исходных данных ПВК SCAD?
- 37. Общая структура файла исходных данных в ПВК SCAD (LIRA)?
- 38. Структура документа «Заглавный» в исходных данных ПВК SCAD?
- 39. Структура документа «Характеристики жесткости» в исходных данных ПВК SCAD (LIRA)?
- 40. Структура документа «Величины нагрузок» в исходных данных ПВК SCAD?
- 41. Структура документа «Шарниры» в исходных данных ПВК SCAD?<br>42. Условие прочности при расчете стержневых элементов на изгиб с к
- 42. Условие прочности при расчете стержневых элементов на изгиб с кручением.<br>43. Какие программно-вычислительные комплексы по МКЭ используются при ра
- 43. Какие программно-вычислительные комплексы по МКЭ используются при расчете кон-струкций?
- 44. Условие прочности при расчете ферм.<br>45. Какие лопушения и гипотезы использу
- 45. Какие допущения и гипотезы используются при расчетах на прочность?<br>46. Структура локумента «Элементы» в исхолных ланных ПВК SCAD (LIR.
- 46. Структура документа «Элементы» в исходных данных ПВК SCAD (LIRA)?

ПРИМЕЧАНИЕ: исходные данные для задач хранятся в бумажном виде на соответствующей кафедре.

#### **6.2. Темы письменных работ**

Семестр: 6

Тема контрольной работы: «Расчёты статически неопределимой балки, плоской фермы, рамы».

Содержание:

Введение

Задача№1 Расчёт статически неопределимой балки и подбор сечения.

Задача №2 Расчёт плоской фермы и подбор сечения стержней.

Задача № 3 Расчёт рамы и подбор сечения стержней.

Список использованных источников

ПРИМЕЧАНИЕ: исходные данные и бланк задания хранятся в бумажном виде на соответствующей кафедре

**6.3. Фонд оценочных средств**

#### 1. ПОКАЗАТЕЛИ, КРИТЕРИИ И ШКАЛЫ ОЦЕНИВАНИЯ КОМПЕТЕНЦИЙ

Оценка сформированности компетенций у студентов НИМИ ДонГАУ и выставление оценки по отдельной дисциплине ведется следующим образом:

- для студентов очной формы обучения итоговая оценка по дисциплине выставляется по 100-балльной системе, а затем переводится в оценки «отлично», «хорошо», «удовлетворительно», «неудовлетворительно», «зачтено» и «не зачтено»; - для студентов заочной и очно-заочной формы обучения оценивается по пятибалльной шкале, оценками «отлично»,

«хорошо», «удовлетворительно», «неудовлетворительно»; «зачтено» или «не зачтено». Высокий уровень освоения компетенций, итоговая оценка по дисциплине «отлично» или «зачтено» (90-100 баллов):

глубоко и прочно усвоил программный материал, исчерпывающе, последовательно, четко и логически стройно его излагает, умеет тесно увязывать теорию с практикой, свободно справляется с задачами, вопросами и другими видами применения знаний, причем не затрудняется с ответом при видоизменении заданий, использует в ответе материал монографической литературы, правильно обосновывает принятое решение, владеет разносторонними навыками и приемами выполнения практических задач. Системно и планомерно работает в течении семестра.

Повышенный уровень освоения компетенций, итоговая оценка по дисциплине «хорошо» или «зачтено» (75-89 баллов): твердо знает материал, грамотно и по существу излагает его, не допуская существенных неточностей в ответе на вопрос, правильно применяет теоретические положения при решении практических вопросов и задач, владеет необходимыми навыками и приемами их выполнения. Системно и планомерно работает в течении семестра.

Пороговый уровень освоения компетенций, итоговая оценка по дисциплине «удовлетворительно» или «зачтено» (60-74 балла): имеет знания только основного материала, но не усвоил его деталей, допускает неточности, недостаточно правильные формулировки, нарушения логической последовательности в изложении программного материала, испытывает затруднения при выполнении практических работ.

Пороговый уровень освоения компетенций не сформирован, итоговая оценка по дисциплине «неудовлетворительно» или «незачтено» (менее 60 баллов): не знает значительной части программного материала, допускает существенные ошибки, неуверенно, с большими затруднениями выполняет практические работы. Как правило, оценка «неудовлетворительно» ставится студентам, которые не могут продолжить обучение без дополнительных занятий по соответствующей дисциплине.

Критерии оценки уровня сформированности компетенций и выставление баллов по расчетно-графической работе (контрольной работе) (до 10 баллов, зачтено/незачтено): соответствие содержания работы заданию; грамотность изложения и качество оформления работы; соответствие нормативным требованиям; самостоятельность выполнения работы, глубина проработки материала; использование рекомендованной и справочной литературы; правильность выполненных расчетов и графической части; обоснованность и доказательность выводов.

# 2. МЕТОДИЧЕСКИЕ МАТЕРИАЛЫ, ОПРЕДЕЛЯЮЩИЕ ПРОЦЕДУРЫ ОЦЕНИВАНИЯ ЗНАНИЙ, УМЕНИЙ,

#### НАВЫКОВ И (ИЛИ) ОПЫТА ДЕЯТЕЛЬНОСТИ, ХАРАКТЕРИЗУЮЩИЕ ЭТАПЫ ФОРМИРОВАНИЯ КОМПЕТЕНЦИЙ

Общий порядок проведения процедуры оценивания знаний, умений, навыков и (или) опыта деятельности, соответствие индикаторам достижения сформированности компетенций определен в следующих локальных нормативных актах:

1. Положение о текущей аттестации знаний обучающихся в НИМИ ДГАУ (в действующей редакции).

2. Положение о промежуточной аттестации обучающихся по программам высшего образования (в действующей редакции). Документы размещены в свободном доступе на официальном сайте НИМИ ДонГАУ https://ngma.su/ в разделе: Главная страница/Сведения об образовательной организации/Локальные нормативные акты.

## **6.4. Перечень видов оценочных средств**

### 1. ОЦЕНОЧНЫЕ СРЕДСТВА ТЕКУЩЕГО КОНТРОЛЯ:

- тесты или билеты для проведения промежуточного контроля (ПК). Хранятся в бумажном виде на соответствующей кафедре;

- разделы индивидуальных заданий (письменных работ) обучающихся;

- доклад, сообщение по теме практического занятия;

- задачи и задания.

2. ОЦЕНОЧНЫЕ СРЕДСТВА ПРОМЕЖУТОЧНОЙ АТТЕСТАЦИИ:

- комплект билетов для экзамена/зачета. Хранится в бумажном виде на соответствующей кафедре. Подлежит ежегодному обновлению и переутверждению. Число вариантов билетов в комплекте не менее числа студентов на экзамене/зачете.

#### **7. УЧЕБНО-МЕТОДИЧЕСКОЕ И ИНФОРМАЦИОННОЕ ОБЕСПЕЧЕНИЕ ДИСЦИПЛИНЫ (МОДУЛЯ)**

**7.1. Рекомендуемая литература**

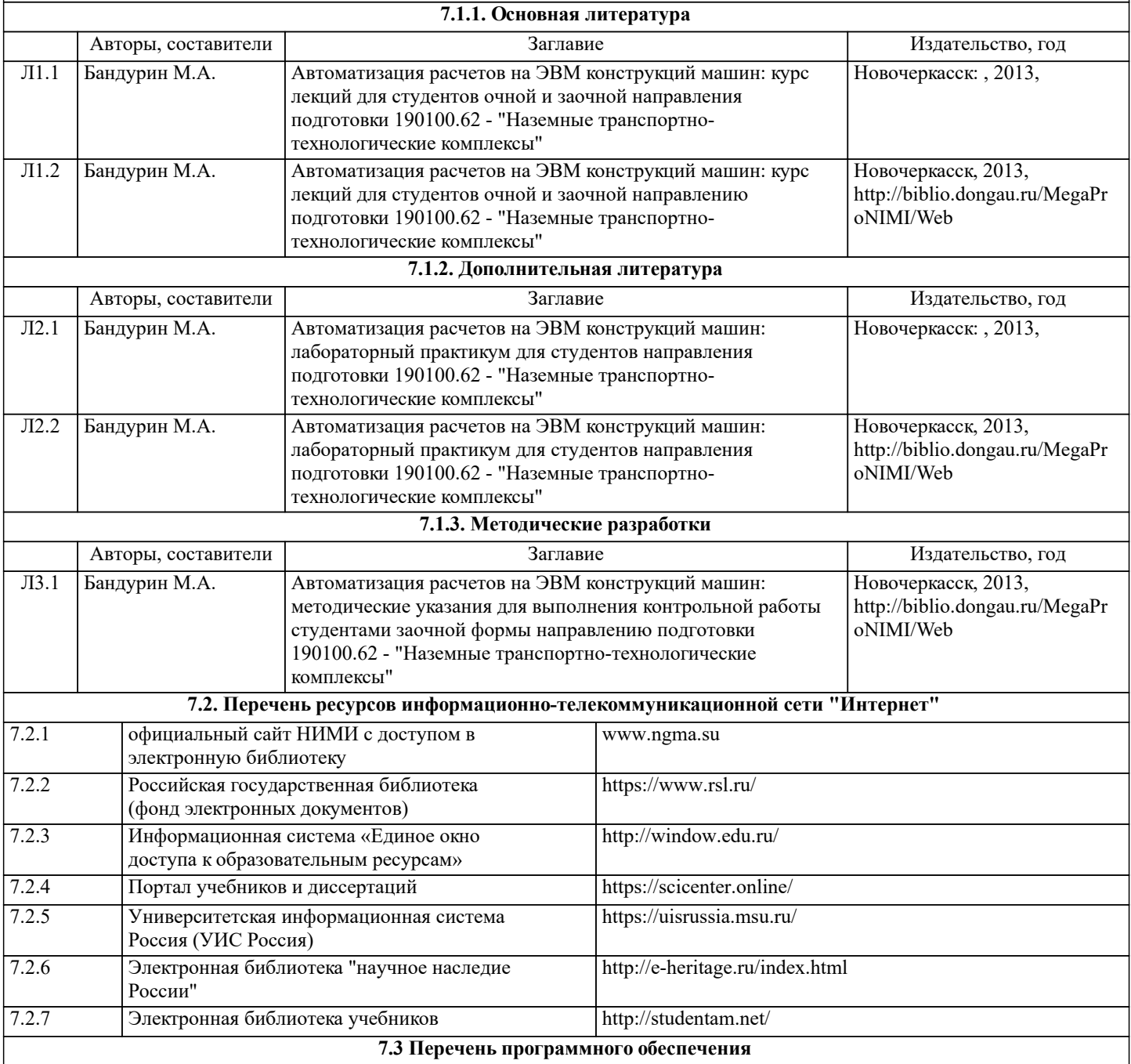

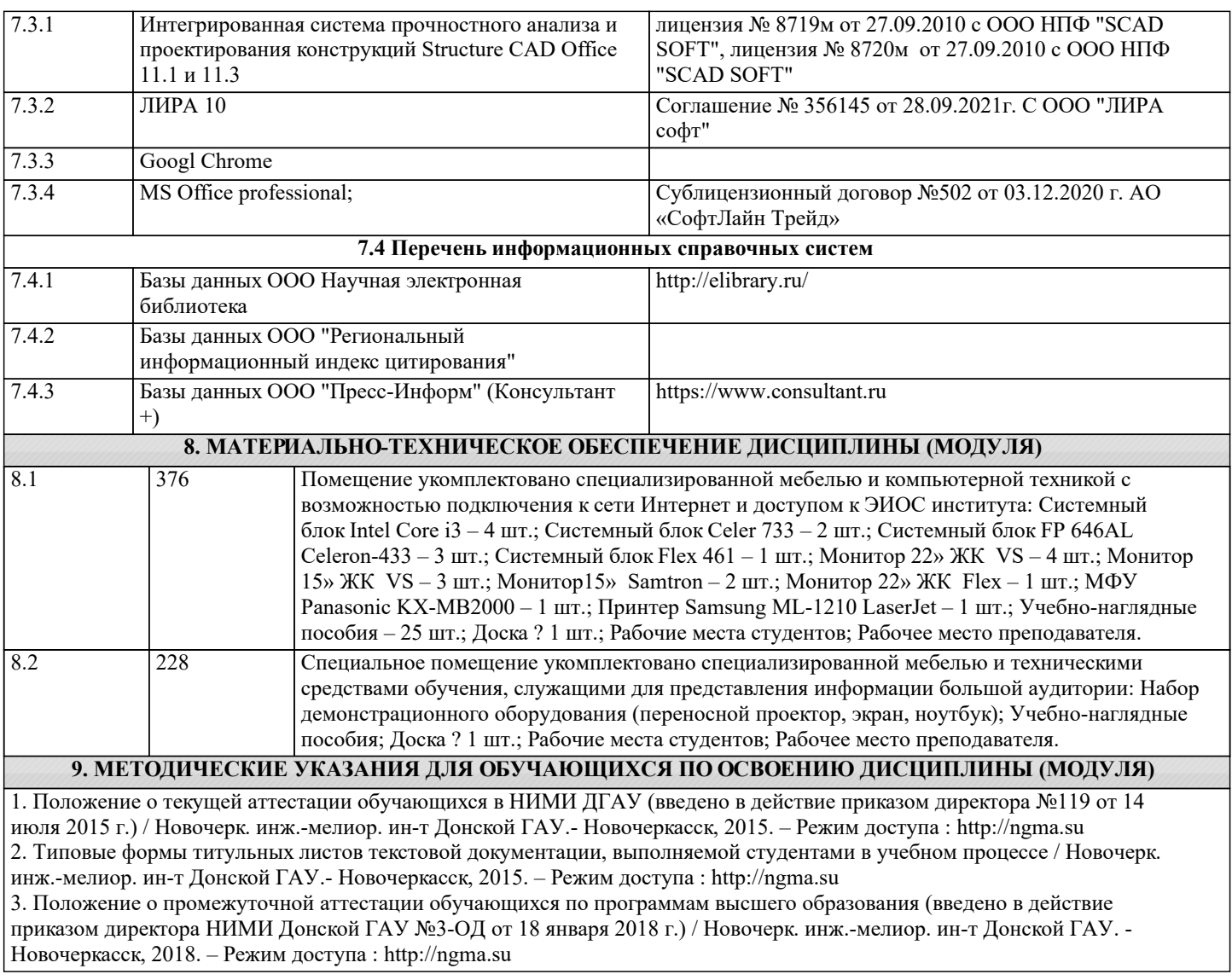